## Package 'ggheatmap'

September 10, 2022

<span id="page-0-0"></span>Title Plot Heatmap

Version 2.2

Maintainer Baiwei Luo <2734782653@qq.com>

Description The flexibility and excellence of 'ggplot2' is unquestionable,

so many drawing tools basically need 'ggplot2' as the operating object. In order to develop a heatmap drawing system based on ggplot2, we developed this tool, mainly to solve the heatmap puzzle problem and the flexible connection between the heatmap and the 'ggplot2' object. The advantages of this tool are as follows:

1. More flexible label settings;

2. Realize the linkage of heatmap and 'ggplot2' drawing system,

which is helpful for operations such as puzzles;

3. Simple and easy to operate;

4. Optimization of clustering tree visualization.

License GPL-3

Encoding UTF-8

LazyData false

RoxygenNote 7.1.1

Depends ggplot2

Imports aplot, factoextra, tibble, ggpubr, tidyr, patchwork

Suggests grDevices, stats, testthat

NeedsCompilation no

Author Baiwei Luo [aut, cre]

Repository CRAN

Date/Publication 2022-09-10 13:32:55 UTC

### R topics documented:

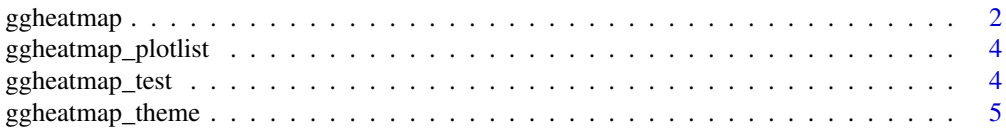

#### <span id="page-1-0"></span>**Index** [6](#page-5-0) **6**

#### **Description**

The flexibility and excellence of 'ggplot2' is unquestionable, so many drawing tools basically need 'ggplot2' as the operating object. In order to develop a heatmap drawing system based on ggplot2, we developed this tool, mainly to solve the heatmap puzzle problem and the flexible connection between the heatmap and the 'ggplot2' object. The advantages of this tool are as follows: 1. More flexible label settings; 2. Realize the linkage of heatmap and 'ggplot2' drawing system, which is helpful for operations such as puzzles; 3. Simple and easy to operate; 4. Optimization of clustering tree visualization.

#### Usage

```
ggheatmap(data,
  color=colorRampPalette(c( "#0073c2","white","#efc000"))(100),
  legendName="Express",
  scale="none",
  shape=NULL,
  border=NA,
  cluster_{rows} = F,
  cluster_cols = F,
  dist_method="euclidean",
  hclust_method="complete",
  text_show_rows=waiver(),
  text_show_cols=waiver(),
  text_position_rows="right",
  text_position_cols="bottom",
  annotation_cols=NULL,
  annotation_rows=NULL,
  annotation_color,
  annotation_width=0.03,
  annotation_position_rows="left",
  annotation_position_cols="top",
  show_cluster_cols=T,
  show_cluster_rows=T,
  cluster_num=NULL,
  tree_height_rows=0.1,
  tree_height_cols=0.1,
  tree_color_rows=NULL,
  tree_color_cols=NULL,
  tree_position_rows="left",
  tree_position_cols="top",
  levels_rows=NULL,
  levels_cols=NULL
)
```
#### <span id="page-2-0"></span>ggheatmap 3

#### Arguments

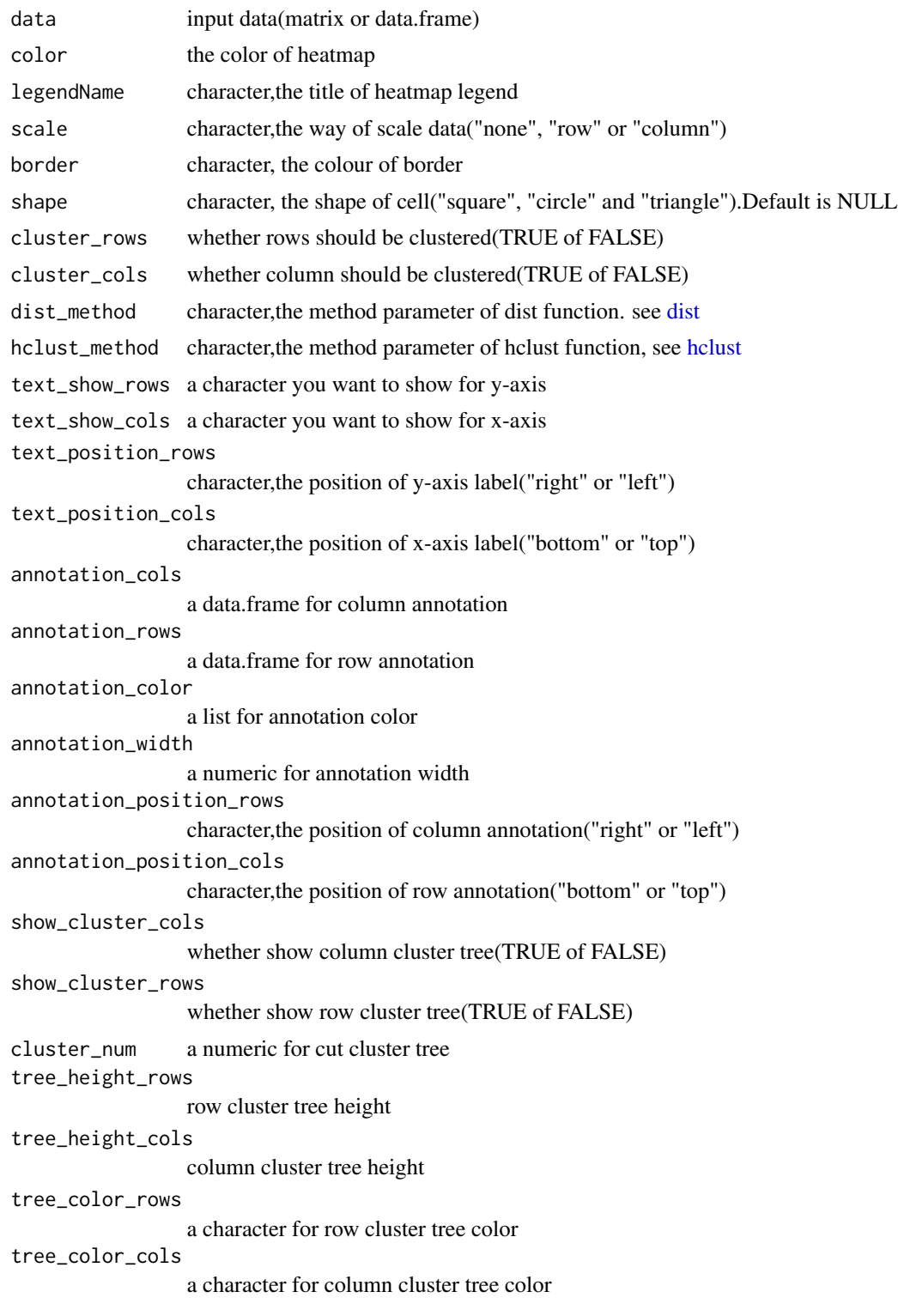

<span id="page-3-0"></span>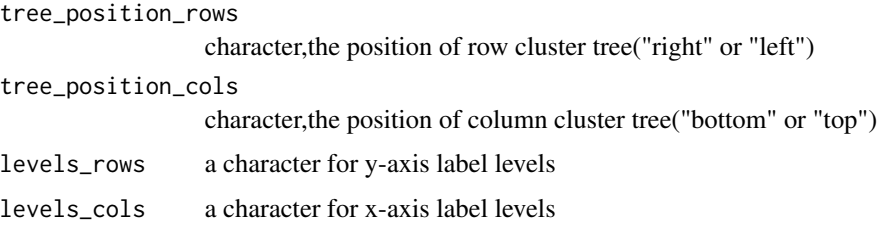

#### Value

p

#### Author(s)

Baiwei Luo

<span id="page-3-1"></span>ggheatmap\_plotlist *Show ggheatmap Plot List*

#### Description

Display the basic elements of the ggheatmap

#### Usage

```
ggheatmap_plotlist(ggheatmap)
```
#### Arguments

ggheatmap heatmap, the result of ggheatmap

#### Value

plotlist

ggheatmap\_test *Sample data for ggheatmap*

#### Description

This data is simulated data, not real data, including 12 samples, 50 simulated gene expression data, and 3 annotation data.

<span id="page-4-0"></span>ggheatmap\_theme *The Theme of ggheatmap*

#### Description

Set the styles of the drawing elements of each component of the ggheatmap except cluster tree.

#### Usage

ggheatmap\_theme(ggheatmap, plotlist, theme)

#### Arguments

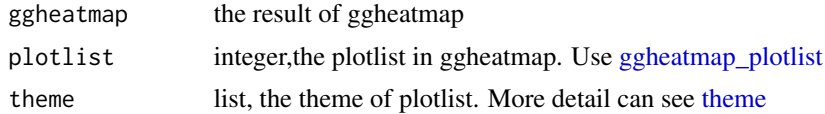

#### Value

ggheatmap

# <span id="page-5-0"></span>Index

∗ datasets ggheatmap\_test, [4](#page-3-0)

dist, *[3](#page-2-0)*

ggheatmap, [2](#page-1-0) ggheatmap\_plotlist, [4,](#page-3-0) *[5](#page-4-0)* ggheatmap\_test, [4](#page-3-0) ggheatmap\_theme, [5](#page-4-0)

hclust, *[3](#page-2-0)*

theme, *[5](#page-4-0)*